# <span id="page-0-0"></span>IMXLXRN i.MX Linux® Release Notes

Rev. LF5.15.5\_1.0.0 — 24 June 2022 Release Notes

### 1 Overview

This document contains important information about the package contents, supported features, known issues and limitations in this release.

This release is a consolidated release for v5.15.5. Kernel upgrade and supports SoC in the i.MX 6, i.MX 7, and i.MX 8 series boards that have been released before, and they have been full tested and the production quality is General Availability (GA). They have been through automated testing to verify patches that were added after last GA release.

This document includes information for all previously released active i.MX SoCs and this can be used as context only for understanding this release. A future consolidated GA release will test and support all previously released GA i.MX SoCs listed below.

For information on changes in this release, see the manifest Readme at [index:](https://source.codeaurora.org/external/imx/imx-manifest/tree/README?h=imx-linux-honister)  [imx-manifest.git](https://source.codeaurora.org/external/imx/imx-manifest/tree/README?h=imx-linux-honister) and the Change Logs at [index: imx-manifest-ChangeLog.git](https://source.codeaurora.org/external/imx/imx-manifest/tree/ChangeLog?h=imx-linux-honister).

### i.MX reference boards

- i.MX 8 Series
	- i.MX 8ULP EVK Board
	- i.MX 8M Plus EVK Board
	- i.MX 8DXL EVK Board (Proto 1B: board revision Rev. B3, A1: silicon revision.)
	- i.MX 8QuadXPlus MEK Board (C0 silicon revision)
	- i.MX 8QuadMax MEK Board
	- i.MX 8M Quad EVK Board
	- i.MX 8M Mini EVK Board
	- i.MX 8M Nano EVK Board
- i.MX 7 Series
	- i.MX 7Dual SABRE-SD Board
	- i.MX 7ULP EVKB Board
- i.MX 6 Series
	- i.MX 6QuadPlus SABRE-SD Boards
	- i.MX 6Quad SABRE-SD Boards
	- i.MX 6DualLite SDP SABRE-SD Boards
	- i.MX 6SoloX SABRE-SD Boards
	- i.MX 6UltraLite EVK Board

#### **Contents**

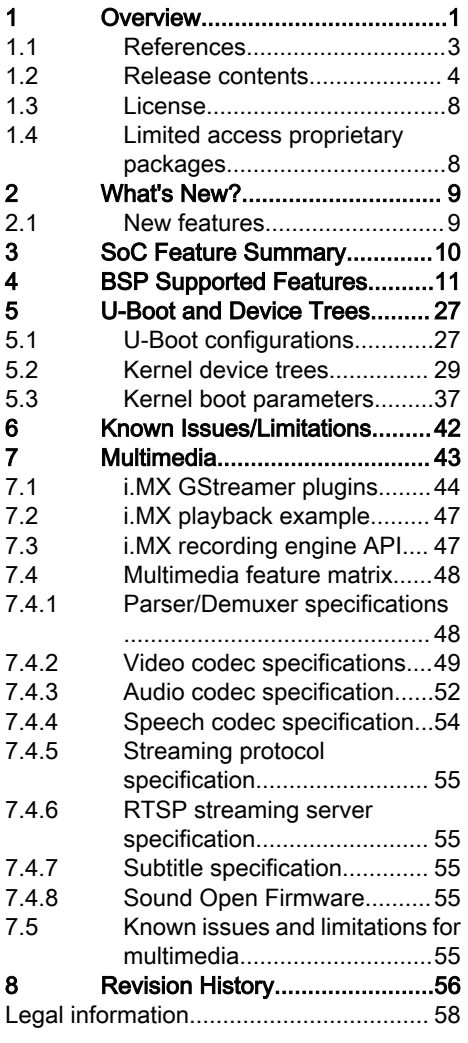

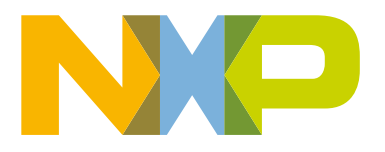

- i.MX 6ULL EVK Board
- i.MX 6ULZ EVK Board
- i.MX 6SLL EVK Board

#### NOTE

In this document, the following notation is used:

- 6SABRE-SD stands for the i.MX 6Quad, i.MX 6QuadPlus, i.MX 6DualLite, and i.MX 6DualPlus SABRE-SD Platforms.
- 6SoloLite stands for the i.MX 6SoloLite EVK
- 6SoloX-SD stands for the i.MX 6SoloX SABRE-SD Platform.
- 7D-SABRE-SD stands for the i.MX 7Dual SABRE-SD Platform.
- 6UltraLite stands for the i.MX 6UltraLite EVK Platform.
- 6ULL stands for the i.MX 6ULL EVK Platform.
- 6ULZ stands for the i.MX 6ULZ EVK Platform.
- 7ULP stands for the i.MX 7 Ultra Low Power Platform.
- 8QuadMax stands for the i.MX 8QuadMax MEK Platform.
- 8QuadXPlus stands for the i.MX 8QuadXPlus MEK Platform.
- 8M Quad stands for the i.MX 8M Quad EVK Platform.
- 8M Mini stands for the i.MX 8M Mini EVK Platform.
- 8M Nano stands for the i.MX 8M Nano EVK Platform.
- 8MP stands for the i.MX 8M Plus EVK Platform.
- 8DXL stands for the i.MX 8DualXLite EVK Platform.
- 8ULP stands for the i.MX 8ULP EVK Platform.

The following table lists the testing that was done for each SoC.

#### Table 1. Board validation and support scope

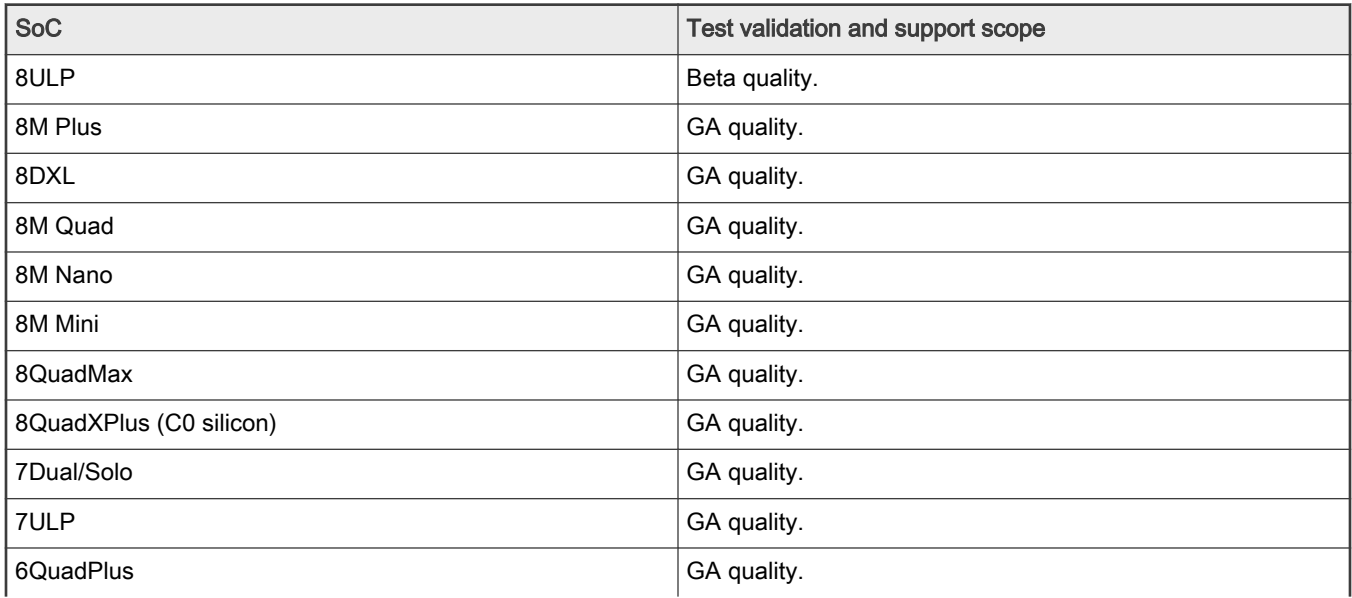

<span id="page-2-0"></span>Table 1. Board validation and support scope (continued)

| <b>SoC</b> | Test validation and support scope |
|------------|-----------------------------------|
| 6Quad      | GA quality.                       |
| 6DualLite  | GA quality.                       |
| 6SoloX     | GA quality.                       |
| 6UltraLite | GA quality.                       |
| 6ULL       | GA quality.                       |
| 6SLL       | GA quality.                       |
| 6ULZ       | GA quality.                       |

### 1.1 References

i.MX has multiple families supported in software. The following are the listed families and SoCs per family. The i.MX Linux $^{\circ}$ Release Notes describes which SoC is supported in the current release. Some previously released SoCs might be buildable in the current release but not validated if they are at the previous validated level.

- i.MX 6 Family: 6QuadPlus, 6Quad, 6DualLite, 6SoloX, 6SLL, 6UltraLite, 6ULL, 6ULZ
- i.MX 7 Family: 7Dual, 7ULP
- i.MX 8 Family: 8QuadMax, 8ULP
- i.MX 8M Family: 8M Plus, 8M Quad, 8M Mini, 8M Nano
- i.MX 8X Family: 8QuadXPlus, 8DXL, 8DualX

This release includes the following references and additional information.

- *i.MX Linux<sup>®</sup> Release Notes* (IMXLXRN) Provides the release information.
- *i.MX Linux<sup>®</sup> User's Guide* (IMXLUG) Provides the information on installing U-Boot and Linux OS and using i.MX-specific features.
- *i.MX Yocto Project User's Guide* (IMXLXYOCTOUG) Describes the board support package for NXP development systems using Yocto Project to set up host, install tool chain, and build source code to create images.
- *i.MX Machine Learning User's Guide* (IMXMLUG) Provides the machine learning information.
- *i.MX Linux Reference Manual* (IMXLXRM) Provides the information on Linux drivers for i.MX.
- *i.MX Graphics User's Guide* (IMXGRAPHICUG) Describes the graphics features.
- *i.MX Porting Guide* (IMXXBSPPG) Provides the instructions on porting the BSP to a new board.
- *i.MX VPU Application Programming Interface Linux<sup>®</sup> Reference Manual* (IMXVPUAPI) Provides the reference information on the VPU API on i.MX 6 VPU.
- Harpoon User's Guide (IMXHPUG) Presents the Harpoon release for i.MX 8M device family.
- *i.MX Digital Cockpit Hardware Partitioning Enablement for i.MX 8QuadMax* (IMXDCHPE) Provides the i.MX Digital Cockpit hardware solution for i.MX 8QuadMax.
- *i. MX DSP User's Guide* (IMXDSPUG) Provides the information on the DSP for i.MX 8.
- *i.MX 8M Plus Camera and Display Guide* (IMX8MPCDUG) Provides the information on the ISP Independent Sensor Interface API for the i.MX 8M Plus.

The quick start guides contain basic information on the board and setting it up. They are on the NXP website.

• [SABRE Platform Quick Start Guide \(IMX6QSDPQSG\)](https://www.nxp.com/docs/en/user-guide/SABRESDP_IMX6_QSG.pdf)

- <span id="page-3-0"></span>• [SABRE Board Quick Start Guide \(IMX6QSDBQSG\)](https://www.nxp.com/webapp/Download?colCode=IMX6SABREINFOQSG&location=null)
- [i.MX 6UltraLite EVK Quick Start Guide \(IMX6ULTRALITEQSG\)](https://www.nxp.com/webapp/Download?colCode=IMX6ULTRALITEQSG)
- [i.MX 6ULL EVK Quick Start Guide \(IMX6ULLQSG\)](https://www.nxp.com/webapp/Download?colCode=IMX6ULLQSG)
- [SABRE Automotive Infotainment Quick Start Guide \(IMX6SABREINFOQSG\)](https://www.nxp.com/webapp/Download?colCode=IMX6SABREINFOQSG)
- [i.MX 7Dual SABRE-SD Quick Start Guide \(SABRESDBIMX7DUALQSG\)](http://www.nxp.com/docs/en/user-guide/SABRESDBIMX7DUALQSG.pdf)
- [i.MX 8M Quad Evaluation Kit Quick Start Guide \(IMX8MQUADEVKQSG\)](https://www.nxp.com/docs/en/user-guide/IMX8MQUADEVKQSG.pdf)
- [i.MX 8M Mini Evaluation Kit Quick Start Guide \(8MMINIEVKQSG\)](https://www.nxp.com/docs/en/quick-reference-guide/8MMINIEVKQSG.PDF)
- [i.MX 8M Nano Evaluation Kit Quick Start Guide \(8MNANOEVKQSG\)](https://www.nxp.com/document/guide/i-mx-8m-nano-evk-board-getting-started-guide:GS-8MNANOLPD4-EVK)
- [i.MX 8QuadXPlus Multisensory Enablement Kit Quick Start Guide \(IMX8QUADXPLUSQSG\)](https://www.nxp.com/webapp/Download?colCode=IMX8QUADXPLUSQSG)
- [i.MX 8QuadMax Multisensory Enablement Kit Quick Start Guide \(IMX8QUADMAXQSG\)](https://www.nxp.com/docs/en/quick-reference-guide/IMX8QUADMAXQSG.pdf)
- [i.MX 8M Plus Evaluation Kit Quick Start Guide \(IMX8MPLUSQSG\)](https://www.nxp.com/docs/en/quick-reference-guide/8MPLUSEVKQSG.pdf)

Documentation is available online at  $n x p.com$ .

- i.MX 6 information is at [nxp.com/iMX6series](http://www.nxp.com/iMX6series)
- i.MX SABRE information is at [nxp.com/imxSABRE](http://www.nxp.com/imxSABRE)
- i.MX 6UltraLite information is at [nxp.com/iMX6UL](http://www.nxp.com/imx6ul)
- i.MX 6ULL information is at [nxp.com/iMX6ULL](http://www.nxp.com/imx6ull)
- i.MX 7Dual information is at [nxp.com/iMX7D](http://www.nxp.com/imx7d)
- i.MX 7ULP information is at [nxp.com/imx7ulp](http://www.nxp.com/imx7ulp)
- i.MX 8 information is at [nxp.com/imx8](http://www.nxp.com/imx8)
- i.MX 6ULZ information is at [nxp.com/imx6ulz](http://www.nxp.com/imx6ulz)

### 1.2 Release contents

This release consists of the following:

- Pre-built images
- Manufacturing tools (UUU)
- Documentation
- Git repo open source distributions on the Code Aurora i.MX Project and GitHub
- Proprietary distributions on Yocto Project i.MX external mirror
- Limited access third-party distributions

The GA releases are named L<Kernel version> <x.y.z>.

<Kernel\_version>: BSP Kernel version (For example, L5.15.5 indicates that this BSP release is based on the kernel version 5.15.5).

<x.y.z>: Semantic versioning specification, where X is the major version, Y is the minor version, and Z is the patch version.

The following tables list the contents included in each package.

#### Table 2. Release contents

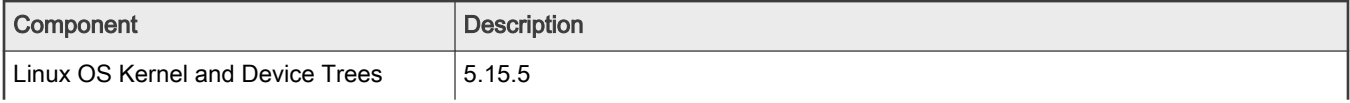

### Table 2. Release contents (continued)

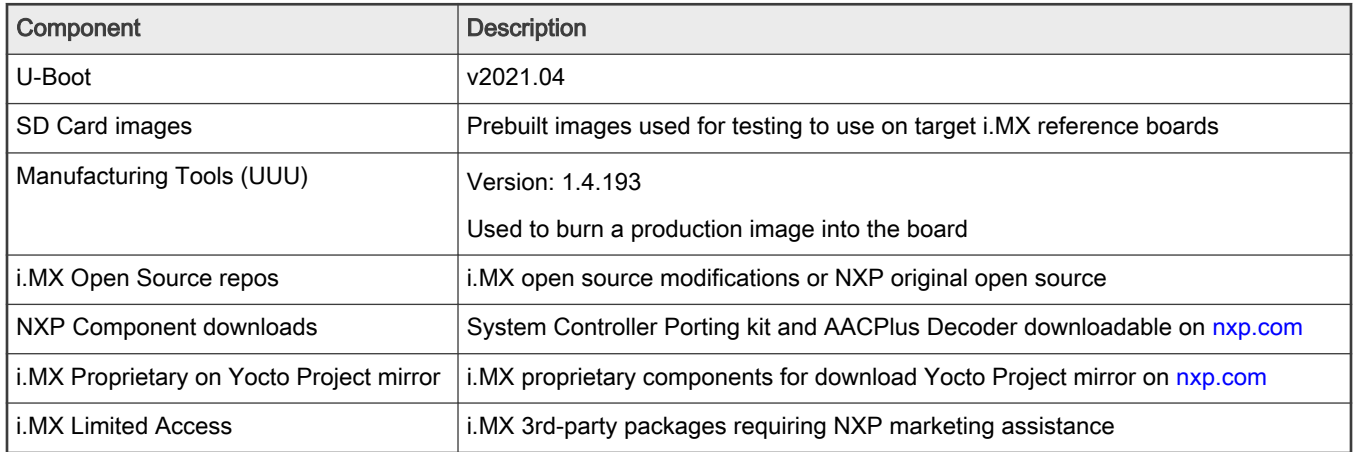

The release packages contain the following.

- Documentation.
- Prebuilt binaries:
	- SD Card prebuilt image for the release target SoC.
	- Kernel and Device trees
	- Boot Images
	- Applicable Arm Cortex-M4 Demos if applicable to target SoC
- UUU default scripts that burn into eMMC. UUU example scripts are used as reference.

See the i.MX Linux User's Guide (IMXLUG) for information on how to use these release contents.

The following packages are available on the NXP Yocto Project mirror. Each package is pulled into builds directly when doing a Yocto Project build but can also be retrieved using the following command on the Linux OS.

wget https://www.nxp.com/lgfiles/NMG/MAD/YOCTO/<package file name>

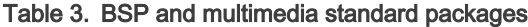

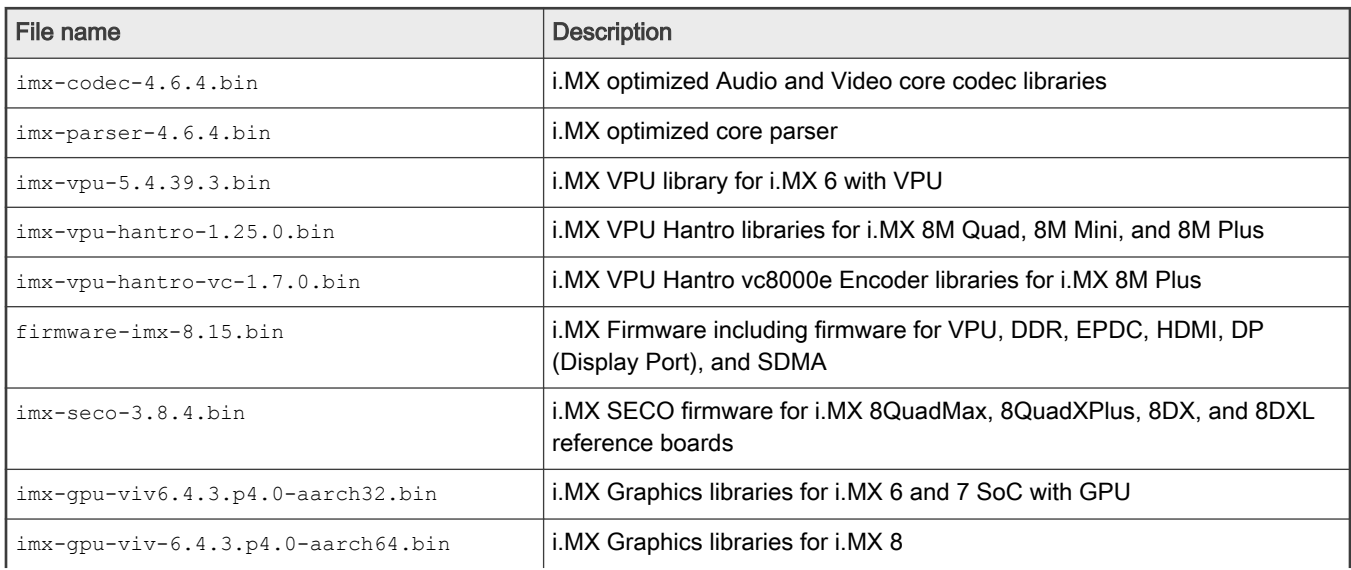

| File name                             | <b>Description</b>                                                                              |
|---------------------------------------|-------------------------------------------------------------------------------------------------|
| $imx-qpu-q2d-6.4.3.p4.0-arm,bin$      | i.MX Graphics G2D libraries for i.MX 6 and 7 with GPU                                           |
| $imx$ -qpu-q2d-6.4.3.p4.0-aarch64.bin | i.MX Graphics G2D libraries for i.MX 8                                                          |
| imx-sc-firmware-1.12.1.bin            | i.MX System Controller Firmware for i.MX 8QuadMax, 8QuadXPlus, 8DX<br>and 8DXL reference boards |
| ml-security-1.0.6.bin                 | Machine Learning Security                                                                       |
| isp-imx-4.2.2.17.0.bin                | <b>LMX 8M Plus ISP SDK</b>                                                                      |
| imx7d-sabresd-m4-freertos-1.0.bin     | i.MX 7D Cortex-M4 Demo                                                                          |
| imx7ulp-m4-demo-2.11.0.bin            | i MX 7ULP Cortex-M4 Demo                                                                        |
| imx8qm-m4-demo-2.9.0.bin              | i.MX 8QuadMax Cortex-M4 Demo                                                                    |
| imx8qx-m4-demo-2.9.01.bin             | i.MX 8QuadXPlus Cortex-M4 Demo                                                                  |
| $imx8mq-m4$ -demo-2.11.0.bin          | i.MX 8M Quad Cortex-M4 Demo                                                                     |
| $imx8mm-m4-demo-2.11.0.bin$           | i MX 8M Mini Cortex-M4 Demo                                                                     |
| $imx8mn-m7$ -demo-2.11.0.bin          | i.MX 8M Nano Cortex-M7 Demo                                                                     |
| $imx8dx$ ]-m4-demos-2.9.0.bin         | i.MX 8DXL Cortex-M4 Demo                                                                        |
| $imx8mp-m7$ -demo-2.11.0.bin          | i.MX 8M Plus Cortex-M7 Demo                                                                     |
| imx8ulp-m33-demo-2.11.0.bin           | LMX 8ULP Cortex-M33 Demo                                                                        |

Table 3. BSP and multimedia standard packages (continued)

NOTE

The Cortex-M MCUXpresso SDK is distributed by the MCUXpresso Web Builder tool. To obtain the MCUXpresso SDK for the Cortex-M core of your i.MX SoC, visit [http://mcuxpresso.nxp.com.](http://mcuxpresso.nxp.com)

The following packages are available for download on  $nxp.com$ .

### Table 4. NXP.com packages

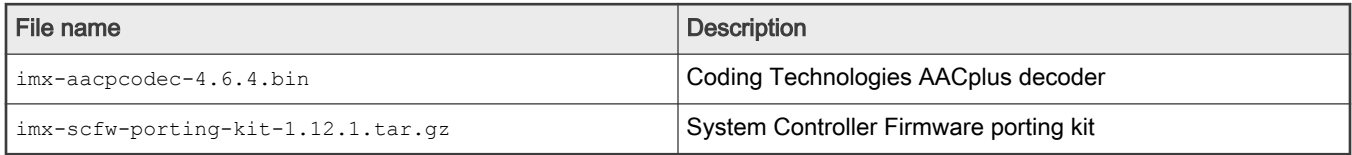

i.MX BSP also releases open source through repos on the Code Aurora Forum (CAF) [i.MX CAF Project and GitHub](https://source.codeaurora.org/external/imx). The following table lists all the repos on CAF and GitHub.

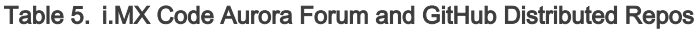

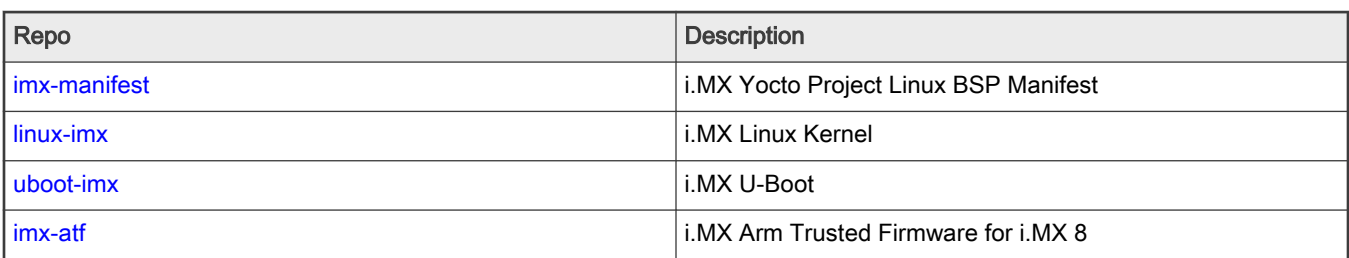

Table 5. i.MX Code Aurora Forum and GitHub Distributed Repos (continued)

| Repo                   | <b>Description</b>                                    |  |  |
|------------------------|-------------------------------------------------------|--|--|
| imx-mkimage            | i.MX Mkimage boot image tool                          |  |  |
| imx-lib                | i.MX Libraries                                        |  |  |
| imx-test               | i.MX Driver unit test applications                    |  |  |
| imx-optee-os           | i.MX OP-TEE OS                                        |  |  |
| imx-optee-test         | i.MX OP-TEE Test                                      |  |  |
| imx-optee-client       | i.MX OP-TEE Client                                    |  |  |
| imx-xen                | i.MX Xen hypervisor                                   |  |  |
| imx-gst1.0-plugin      | i.MX Multimedia GStreamer Plugins                     |  |  |
| gst-plugsin-base       | i.MX Multimedia GStreamer Base                        |  |  |
| gst-plugsin-bad        | i.MX Multimedia GStreamer Bad                         |  |  |
| gst-plugsin-good       | i.MX Multimedia GStreamer Good                        |  |  |
| gstreamer              | i.MX Multimedia GStreamer Core                        |  |  |
| imx-alsa-plugins       | i.MX ALSA Plugins                                     |  |  |
| libdrm-imx             | i.MX Graphics DRM                                     |  |  |
| opencv-imx             | i.MX Graphics OpenCV                                  |  |  |
| weston-imx             | i.MX Graphics Weston                                  |  |  |
| wayland-protocols-imx  | i.MX Graphics Wayland Protocols                       |  |  |
| xf86-video-imx-vivante | i.MX Graphics X.org Vivante Driver                    |  |  |
| meta-imx               | i.MX Yocto Project Release Layer                      |  |  |
| armnn-imx              | i.MX ArmNN Fork                                       |  |  |
| onnxruntime-imx        | i.MX Onnxruntime Fork                                 |  |  |
| $nn-imx$               | i.MX NN Fork                                          |  |  |
| mwifiex                | NXP Wi-Fi kernel driver                               |  |  |
| gtec-demo-framework    | i.MX Graphics Demo Framework on NXPMicro GitHub       |  |  |
| imx-firmware           | i.MX Firmware for Cypress and NXP Wi-Fi and Bluetooth |  |  |
| imx-seco-libs          | i.MX SECO libraries                                   |  |  |
| imx-vpuwrap            | i.MX VPU Wrapper                                      |  |  |
| arm-computelibrary-imx | Arm compute library                                   |  |  |
| pyarmnn-release        | PyArmNN                                               |  |  |
| tensorflow-imx         | TensorFlow                                            |  |  |
| v2xseshm               | V2XSE SHM library                                     |  |  |
| vtest                  | V2X test application                                  |  |  |

#### <span id="page-7-0"></span>Table 5. i.MX Code Aurora Forum and GitHub Distributed Repos (continued)

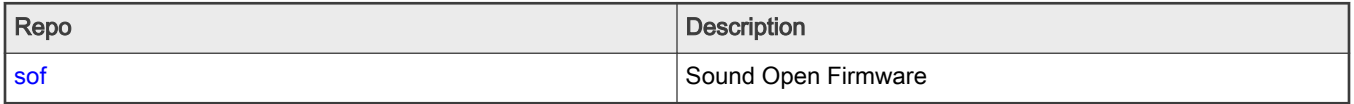

An additional part of the release are Yocto Project demos that show additional use cases on different i.MX hardware. These demos are layers that work on top of a public BSP release. These are listed below and are updated within a month of each consolidated GA release. These demos are not fully tested but show how to integrate different stacks of software to use with i.MX reference boards and our BSP release.

- meta-edgescale: EdgeScale demos for i.MX and QorIQ.
- meta-imx-iotedge: Azure IoT Edge demo.
- meta-imx-edgescale: EdgeScale demos for i.MX 8 M Quad.
- meta-imx-gpu-sdk: Additional graphics demos for i.MX 8.
- meta-imx-iot-gateway: AWS and IOT Gateway demos for i.MX 6UL/6ULL.
- meta-nxp-agl: Automotive Grade Linux for i.MX 6 and i.MX 8 Auto boards. Note that AGL is not supported on hardknott.
- meta-nxp-genivi: GENIVI demo for i.MX 6 and i.MX 8 auto boards.
- OTA: Note no extra layer. Contact Mender to integrate the 3rd-party Mender OTA solution.

### 1.3 License

The Board Support Package (BSP) is composed of a set of packages and metadata (for Yocto Project Recipes) and each one has its own licensing. Verify the license of the target package before developing. The license can be found at the top of a recipe or a source file (such as  $*$ ,  $\circ$  or  $*$ ,  $h$ ). For details, contact your NXP representative.

During the Yocto Project setup, to set up an i.MX build, accept the NXP license. This acceptance is recorded in the build configuration files so that the following proprietary binaries can be extracted during the build process. The NXP proprietary packages contain a Software Content Register (SCR) file that lists information about the package: imx-gpu-viv, imx-codec, and imx-parser.

### 1.4 Limited access proprietary packages

Limited access packages listed in the following table are provided on [nxp.com](http://www.nxp.com) with controlled access because they require additional licensing by a 3rd party. Contact your sales representative for access. Each package has its own Readme file with instructions on how to build, install, and run.

Table 6. Limited access packages for Yocto project releases

| Package                      | <b>Description</b>                               |
|------------------------------|--------------------------------------------------|
| imx-mscodec-4.6.4.bin        | i.MX optimized Microsoft codec                   |
| imx-msparser-4.6.4.bin       | i.MX optimized Microsoft ASF parser              |
| imx-real-4.6.4.bin           | i.MX Real Networks RMVB Decoders and Parsers     |
| $imx-dsp-1.2.1.bin$          | DSP firmware                                     |
| imx-dsp-codec-1.2.1.bin      | DSP decoders (MP2, MP3, BSAC, DRM, DABPlus, SBC) |
| imx-dsp-codec-ext-1.2.1.bin  | DSP extra codecs                                 |
| imx-dsp-codec-aacp-1.2.1.bin | DSP AACPlus decoder                              |

### <span id="page-8-0"></span>2 What's New?

This section describes the changes in this release, including new features and defect fixes.

### 2.1 New features

A summary of the main new features is as follows.

New features added for all supported boards:

- Upgraded the kernel to 5.15.5 with consolidated Linux Factory Kernel.
- Upgraded the U-Boot to v2021.04 with consolidated Linux Factory U-Boot.
- Updated EULA to v34 January 2022.
- Upgraded the Yocto Project to version 3.4 Honister with new meta-cockpit layer.
- Supports the GCC 11.2 toolchain.
- Cortex-M33 update for 8ULP, Cortex-M7 updates for i.MX 8M Nano, i.MX 8M Plus, and Cortex-M4 update for i.MX 8M Mini.
- Security
	- OpenSSL updated to 3.0.1
	- OP-TEE upgraded to 3.15.0.
	- Arm Trusted Firmware updated with consolidated Linux Factory release.
	- Fixed Potential Vulnerability Discovered in Arm Trusted Firmware (domain ID is not bounded in the imx gpc pm domain enable function).
- Multimedia updates:
	- Supports Hantro VPU V4L2 codec interfaces, used in Gstreamer by default.
	- Upgraded Sound Open Firmware to v2.0.
	- Audio Front-End Software nxp-afe introduced.
- Graphics updates:
	- GPU driver upgraded to 6.4.3.p4.4 with vulkan enablement, bug fixes, and performance optimizations.
	- GPU SDK upgraded to 5.8.1.
	- Chromium upgraded to 91.0.4472.114.
- Machine Learning updates:
	- OpenCV upgraded to 4.5.4.
	- Tensorflow-lite upgraded to 2.6.0 with GPU acceleration.
	- Arm NN upgraded to 21.08 with GPU acceleration with a fork on CAF.
	- Onnxruntime upgrade to 1.10.0.
	- nn-imx, which was upgraded to 1.3.0, is separated from graphics distribution and released on CAF (version 1.1.7).
- i.MX 8ULP
	- Introduction for 8ULP as Beta quality.
- i.MX 8M Plus
	- Updates for ISP 4.2.2.17.
- i.MX 8DXL
	- Updates for V2X library and V2X test application.
- <span id="page-9-0"></span>• NXP Wi-Fi driver enhancement
	- SD9098 chipset support with SDIO host interface.
- Arm SystemReady-IR (SR-IR) certification
	- i.MX 8M Mini EVK board has passed the Arm SR-IR certification.
	- i.MX 8M Plus EVK board has passed the Arm SR-IR certification.
	- i.MX 8M Quad EVK board has passed the Arm SR-IR certification.
	- i.MX 8M Nano EVK board has passed the Arm SR-IR certification.
- Userspace Ethernet DPDK Driver
	- Supported on i.MX 8M Mini
	- DPDK L2FWD and L3FWD applications supported
- The following boards are not supported in this release:
	- i.MX 8QuadXPlus B0 MEK
	- i.MX 8DualX MEK
	- i.MX 6QuadPlus SABRE-AI
	- i.MX 6Quad SABRE-AI
	- i.MX 6Dual SABRE-AI

### 3 SoC Feature Summary

The following table describes the SoC features summarized into groups.

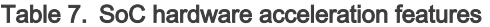

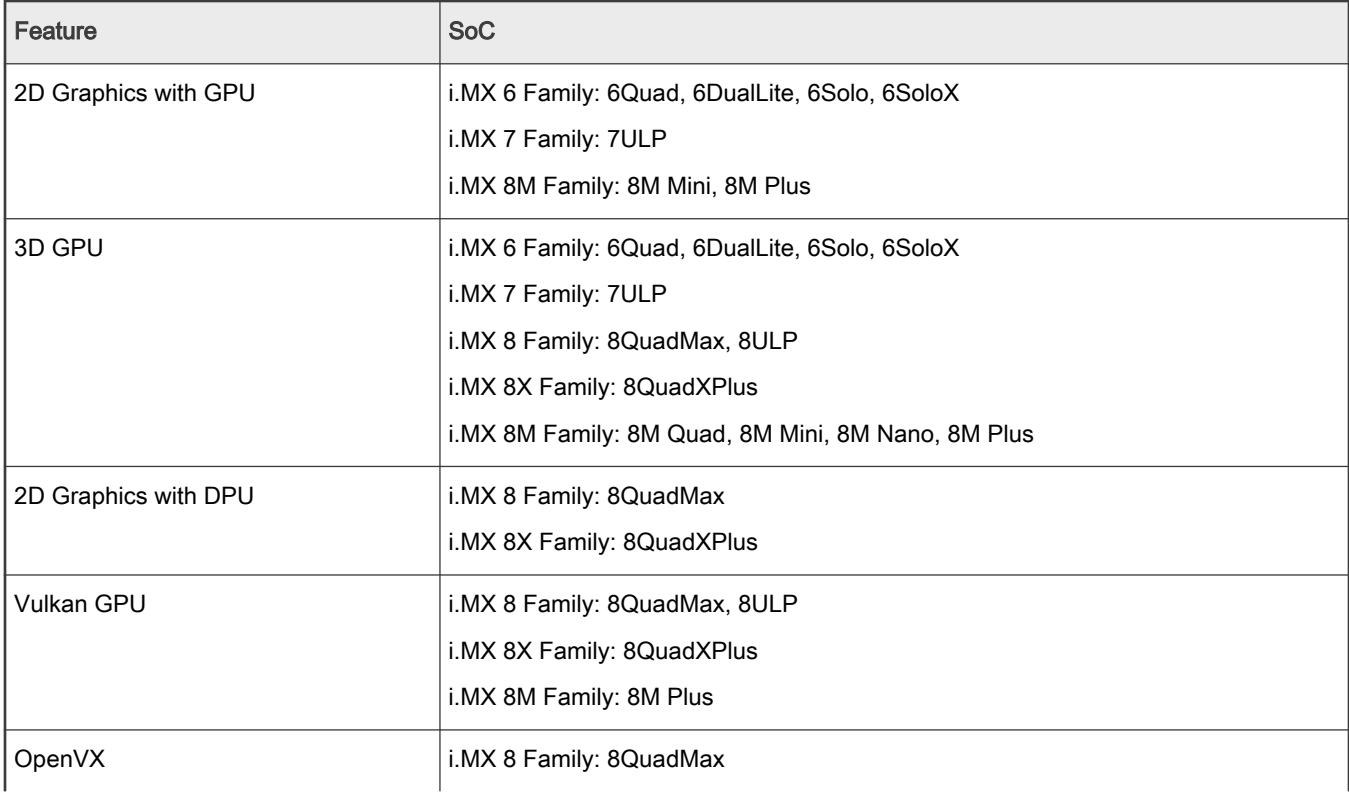

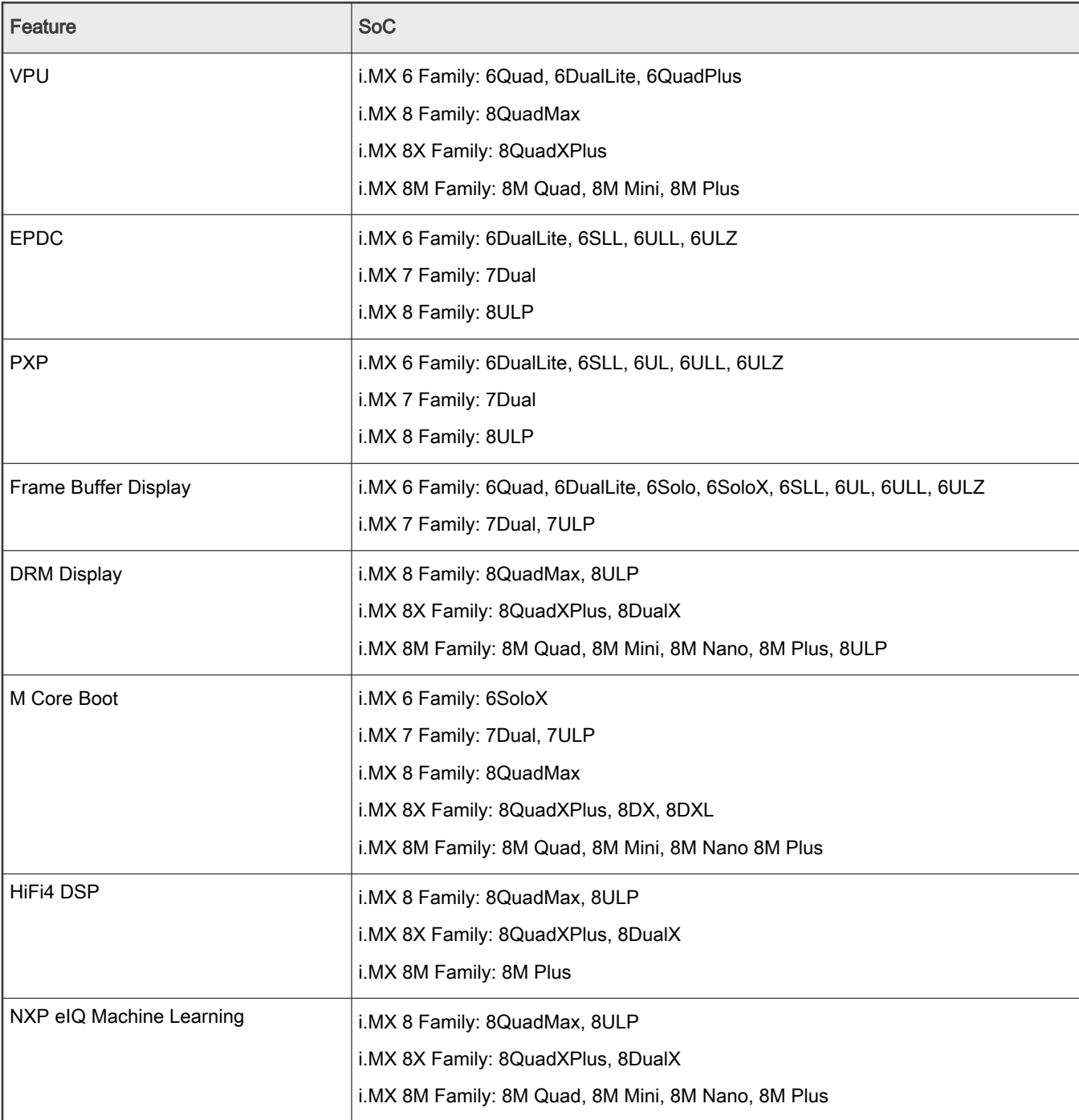

<span id="page-10-0"></span>![](_page_10_Picture_142.jpeg)

### 4 BSP Supported Features

The following table describes the features that are supported in this BSP release. In this table, if no board is explicitly stated, the feature is shared across all boards listed in Section [Overview](#page-0-0). Otherwise, the feature is only supported on the boards listed.

### Table 8. Supported features

![](_page_11_Picture_182.jpeg)

![](_page_12_Picture_189.jpeg)

![](_page_13_Picture_182.jpeg)

![](_page_14_Picture_179.jpeg)

Table 8. Supported features (continued)

| Feature                                | Supported<br>board                              | <b>Comment</b>                                                                                                    |
|----------------------------------------|-------------------------------------------------|----------------------------------------------------------------------------------------------------|
|                                        | All i.MX 8                                      | i.MX 6SoloX SABRE-SD, SABRE-AI, and i.MX 7Dual SABRE-SD support<br>AVB features.                                                                                                    |
|                                        |                                                 | i.MX 8 supports Atheros AR8031 PHY with 10/100/1000 bps mode, NXP automotive<br>PHY TJA1100 PHY, and AVB features.                                                                                                    |
| EQOS_TSN                               | i.MX 8M Plus                                    | i. MX 8DXL supports AR8031 PHY, i. MX 8M Plus supports RTL8211FDI.                                                                                                    |
|                                        | i.MX 8DXL                                       | Supports Ethernet TSN features.                                                                                                    |
| <b>IEEE<sup>®</sup></b> 1588           | All i.MX 6                                      | Supports Linux PTP stack.                                                                                                    |
|                                        | All i.MX 7                                      | Supports IPv4, IPv6, and IEEE 802.3 transport.                                                                                                    |
|                                        | All i.MX 8                                      | Supports E2E, and P2P transparent clock.                                                                                                    |
|                                        |                                                 | Supports IEEE802.1AS-2011 in the role of end station.                                                                                                    |
| PCIe                                   | All i.MX except                                 | With the platform that supports PCIe module.                                                                                                    |
|                                        | for 8M Nano,<br>6SLL, 6UL,<br>6ULL, and<br>6ULZ | For i.MX 6 and 7, the default kernel configuration does not enable PCIe. The i.MX 8<br>defconfig does enable PCIe. For EP/RC validation on i.MX 8, use a converter cable that<br>converts from standard PCIe interface to M.2. |
|                                        |                                                 | • EP can be initialized/enumerated by RC.                                                                                                    |
|                                        |                                                 | • EP can access the memory of RC.                                                                                                    |
|                                        |                                                 | • RC can access the memory of EP.                                                                                                    |
|                                        |                                                 | • EP can trigger MSI, and the triggered MSI can be captured by RC.                                                                                                    |
| MediaLB                                | 6SABRE-AI<br>8QuadXPlus                         | On i.MX 6SABRE-AI, CPU1 supports MLB 150 and MLB 25/50. On i.MX 6SABRE-AI,<br>CPU2 and i.MX 6QuadPlus SABRE-AI support MLB 25/50 only.                                                                                         |
| FlexCAN                                | All i.MX 6<br>7D-SABRE-SD                       | Supports one CAN with the default device tree on i.MX 6SABRE-AI. Supports both<br>CANs using the FlexCAN device tree but has a pin conflict with FEC.                                                                          |
|                                        | 8QuadMax                                        | Supports with the default device tree on i.MX 6SoloX-SD, 7Dual SABRE-SD, 6UltreLite<br>EVK, and 6ULL EVK.                                                                                                    |
|                                        | 8QuadXPlus<br>8M Plus                           | With the platform that supports the FlexCAN module, FlexCAN supports CANFD mode.                                                                                                    |
| Wi-Fi/Bluetooth<br>wireless technology | All i.MX                                        | Supports the NXP SDIO 88W8801 (tested with Murata LBWA0ZZ2DS on i.MX 8M<br>Quad, and Murata LBWA0ZZ2DS with Murata M.2-to-usd adapter on i.MX 6ULL).                                                                           |
|                                        |                                                 | Supports the NXP SDIO IW416 (tested with Murata LBEE5CJ1XK on i.MX 8M<br>Quad and i.MX 8ULP, and Murata LBEE5CJ1XK with Murata M.2-to-usd adapter<br>on i.MX 6ULL).                                                            |
|                                        |                                                 | Supports the NXP SDIO 88W8997 (tested with AzureWav AW-CM276MA-SUR) on<br>i. MX 8M Plus and i. MX 8M Quad.                                                                                                    |
|                                        |                                                 | Supports the NXP PCIe 88W9098 (tested with Murata LBEE6ZZ-1TA) on i.MX 8M Plus,<br>i.MX 8M Quad, i.MX 8QuadMax, i.MX 8QuadXPlus, and i.MX 8DXL.                                                                                |

![](_page_16_Picture_180.jpeg)

Table 8. Supported features (continued)

| Feature             | Supported<br>board | <b>Comment</b>                                                                         |
|---------------------|--------------------|----------------------------------------------------------------------------------------|
| AK5552              |                    |                                                                                        |
| WM8524              | All i.MX 8M        | Supports playback.                                                                     |
| <b>WM8960 SAI</b>   |                    |                                                                                        |
| <b>WM8962/SSI</b>   | 6SABRE-SD          | Supports playback.                                                                     |
| <b>WM8960/SSI</b>   | 6SoloX-SD          |                                                                                        |
|                     | 7D-SABRE-SD        |                                                                                        |
|                     | 6UltraLite         |                                                                                        |
|                     | 6ULL               |                                                                                        |
|                     | 6ULZ               |                                                                                        |
|                     | 6SLL               |                                                                                        |
|                     | 7ULP               |                                                                                        |
| SAI/MQS             | 8QuadMax           | Supports playback.                                                                     |
| S/PDIF              | 6SABRE-SD          | Supports 16 bit and 24 bit stereo playback from 32 kHz to 48 kHz sample rate.          |
|                     | 6SABRE-AI          | Supports 24 bit stereo record from 16 kHz to 96 kHz.                                   |
|                     | 8QuadMax           |                                                                                        |
|                     | 8QuadXPlus         |                                                                                        |
|                     | All i.MX 8M        |                                                                                        |
| <b>ASRC</b>         | 6SABRE-AI          | Supports sample rates conversion from 5 kHz to 192 kHz and output sample rates from    |
|                     | 6SoloX-SD          | 32 kHz to 192 kHz.                                                                     |
|                     | 6UltraLite         | Supports ALSA plug-in library playback.                                                |
|                     | 6ULL               |                                                                                        |
|                     | 6ULZ               |                                                                                        |
|                     | 8QuadMax           |                                                                                        |
|                     | 8QuadXPlus         |                                                                                        |
|                     | 8M Nano            |                                                                                        |
|                     | 8M Plus            |                                                                                        |
| <b>ESAI/CS42888</b> | 6SABRE-AI          | Supports 16 bit, 24 bit PCM format, channel from 2 to 6, and sample rate from 8 kHz to |
|                     | 8QuadMax           | 192 kHz for playback with ASRC P2P.                                                    |
|                     | 8QuadXPlus         | Supports sample rate from 8 kHz to 96 kHz for record and playback without ASRC.        |
|                     |                    | Supports 4 channels input and 8 channels output.                                       |
|                     |                    | Supports full duplex operations.                                                       |
|                     |                    | Supports amixer alsamixer control from user space.                                     |

![](_page_18_Picture_202.jpeg)

![](_page_19_Picture_200.jpeg)

![](_page_20_Picture_201.jpeg)

![](_page_21_Picture_208.jpeg)

![](_page_22_Picture_181.jpeg)

![](_page_23_Picture_197.jpeg)

![](_page_24_Picture_188.jpeg)

![](_page_25_Picture_210.jpeg)

| Feature                 | Supported<br>board                                            | <b>Comment</b>                                                                                                    |
|-------------------------|---------------------------------------------------------------|----------------------------------------------------------------------------------------------------|
| Ambient Light<br>Sensor | 6SABRE-SD<br>6SABRE-AI<br>6SoloX-SD<br>8QuadMax<br>8QuadXPlus | Supports the ISL29023 sensor on i.MX 6 SABRE-SD, SABRE-AI, and 6 SoloX boards.<br>Supports the ISL29023 sensor on i.MX 8QuadMax and i.MX 8QuadXPlus boards |
| Gyroscope Sensor        | All i.MX 7                                                    | Supports FXA2100 gyroscope sensor.                                                                                                    |
| <b>Pressure Sensor</b>  | 7D-SABRE-SD<br>8QuadMax<br>8QuadXPlus                         | Supports MPL3115 pressure sensor.                                                                                                    |
| Magnetometer<br>Sensor  | i.MX6                                                         | Supports MAG3110 magnetometer sensor on all i.MX 6 except 6SLL.                                                                                            |
| AM/FM module            | 6SABRE-AI                                                     | Supports the SI4763 AM/FM module. Supports FM by using the SSI interface.                                                                                  |

<span id="page-26-0"></span>Table 8. Supported features (continued)

### 5 U-Boot and Device Trees

This section describes the different U-Boots and device trees, as well as different kernel and boot parameters.

### 5.1 U-Boot configurations

In the following table, the U-Boot configurations are listed for each machine configuration. The machine configurations are provided through the Yocto Project layers in the meta-freescale and meta-imx layers in the conf/machine subdirectory.

| U-Boot configuration for Boot<br>device | <b>Description</b>                                                                                                    | Supported machine configuration                                                                                                    |
|-----------------------------------------|----------------------------------------------------------------------------------------------------|----------------------------------------------------------------------------------------------------|
| sd                                      | sd supports boot from an SD<br>card. This is the default U-Boot<br>configuration.<br>For boards supporting eMMC, such as i.<br>MX 6QuadPlus/Quad/DualLite, SD boot<br>can be flashed in eMMC for boot from<br>eMMC instead of an SD card. | imx6qsabresd, imx6qpsabresd, imx6dlsabresd<br>imx6qsabreauto,<br>imx6qpsabreauto, imx6dlsabreauto<br>imx6sllevk<br>imx6sxsabresd<br>imx7dsabresd<br>imx6ulevk<br>imx6ull14x14evk<br>imx6ullz4x14evk<br>imx7ulpevk<br>imx8qmmek<br>imx8qxpmek, imx8qxpc0mek |

Table 9. U-Boot configurations

### Table 9. U-Boot configurations (continued)

![](_page_27_Picture_196.jpeg)

![](_page_28_Picture_206.jpeg)

### <span id="page-28-0"></span>Table 9. U-Boot configurations (continued)

### 5.2 Kernel device trees

The following table describes the kernel and device trees included in this release. A list of several device tree files is provided for each board to offer examples on how to handle different pin conflicts due to pin muxing.

![](_page_28_Picture_207.jpeg)

![](_page_28_Picture_208.jpeg)

boot that

![](_page_29_Picture_233.jpeg)

### Table 10. Kernel and device tree configurations (continued)

Table continues on the next page...

Enables the Bluetooth wireless technology and Wi-Fi hardware.

The followings support Azurewave AW-CM276MA-PUR with NXP PCIe 88W8997

chip inside:

Bluetooth<sup>®</sup> wireless technology Wi-Fi

![](_page_30_Picture_190.jpeg)

![](_page_30_Picture_191.jpeg)

![](_page_31_Picture_208.jpeg)

![](_page_31_Picture_209.jpeg)

![](_page_32_Picture_221.jpeg)

![](_page_32_Picture_222.jpeg)

![](_page_33_Picture_201.jpeg)

![](_page_33_Picture_202.jpeg)

![](_page_34_Picture_210.jpeg)

![](_page_34_Picture_211.jpeg)

![](_page_35_Picture_218.jpeg)

![](_page_35_Picture_219.jpeg)

<span id="page-36-0"></span>![](_page_36_Picture_210.jpeg)

![](_page_36_Picture_211.jpeg)

### 5.3 Kernel boot parameters

Depending on the booting or usage scenario, you may need different kernel boot parameters.

The following table describes different boot parameters.

To force the i.MX 6SABRE-AI board to disable SMP to remove overhead, add boot parameters nosmp. Disabling CONFIG\_SMP configuration can remove further overhead for single core.

| <b>Kernel</b><br>parameter | <b>Description</b>                                                        | <b>Typical value</b>                                                                                                    | <b>Used when</b>                                                                                                    |
|----------------------------|---------------------------------------------------------------------------|----------------------------------------------------------------------------------------------------|----------------------------------------------------------------------------------------------------|
| console                    | Where to output<br>the kernel logging<br>by printk.                       | For i.MX 6 SABRE-SD,<br>console=ttymxc0, 115200<br>For i.MX 6 SABRE-AI,<br>console=ttymxc3, 115200<br>For i.MX 7ULP, console=ttyLP0, 115200<br>For i.MX 8QuadMax, console=ttyLP0,<br>115200 earlycon | All use cases                                                                                                    |
| nosmp                      | A command-line<br>option of nosmp<br>disables SMP<br>activation entirely. | nosmp                                                                                                    | CONFIG SMP is defined. Use this<br>to disable SMP activation. SMP is<br>activated by default through the<br>CONFIG_SMP configuration.                                                                                 |
| ip                         | Tells the kernel how<br>or whether to get an<br>IP address.               | ip=none<br>ip=dhcp<br>ip=static ip address                                                                                                    | ip=dhcp Or<br>ip=static ip address is mandatory<br>in boot from TFTP/NFS.                                                                                                    |
| nfsroot                    | Location of the NFS<br>server/directory.                                  | nfsroot= <ip address="">:<rootfs path=""></rootfs></ip>                                                                                                    | Used in "boot from tftp/NFS" together<br>with $root = /dev/nfs$ .                                                                                                    |
| root                       | Location of the root<br>file system.                                      | $root = /dev/nfs$<br>or<br>root=/dev/mmcblk0p2                                                                                                    | Used in "boot from tftp/NFS" (that is,<br>$root = /dev/nfs);$<br>Used in "boot from SD" (that is, root=/<br>dev/mmcblk0p2).<br>root is set by default by U-Boot<br>to the SD/MMC slot that U-Boot is<br>booting from. |
| rootfstype                 | Indicates the file<br>system type of the<br>root file system.             | rootfstype=ext4                                                                                                    | Used in "boot from SD" together with<br>"root=/dev/mmcblkXpY" (X is the MMC<br>device number while Y is the rootfs<br>partition number.)                                                                              |
| rootwait                   | Waits (indefinitely) for<br>the root device to<br>show up.                | rootwait                                                                                                    | Used when mounting SD root<br>file system.                                                                                                    |
| mem                        | Tells the kernel how<br>much memory can<br>be used.                       | None or<br>$mem = 864M$                                                                                                    | $Note: MemTotal < - qpu$<br>memory> is reserved.                                                                                                    |

Table 11. Common kernel boot parameters

![](_page_38_Picture_366.jpeg)

![](_page_38_Picture_367.jpeg)

![](_page_39_Picture_281.jpeg)

### Table 11. Common kernel boot parameters (continued)

![](_page_40_Picture_284.jpeg)

### Table 11. Common kernel boot parameters (continued)

![](_page_41_Picture_267.jpeg)

#### <span id="page-41-0"></span>Table 11. Common kernel boot parameters (continued)

#### NOTE

For full command line list, see kernel source tree Documentation/Kernel-parameter.txt.

### 6 Known Issues/Limitations

Read through all hardware-related reference material and ensure that the necessary hardware modifications are made before using the software.

The following tables list some key known issues.

![](_page_41_Picture_268.jpeg)

![](_page_41_Picture_269.jpeg)

#### Table 13. Known issues and workarounds for i.MX 7 Family SoC

![](_page_41_Picture_270.jpeg)

#### Table 14. Known issues and workarounds for i.MX 8 Family SoC

![](_page_41_Picture_271.jpeg)

| <b>SoC</b>                           | <b>Module</b>                                        | <b>Source</b> | <b>Description</b>                                                                                                    | Workaround                                                                                                    |  |
|--------------------------------------|------------------------------------------------------|---------------|----------------------------------------------------------------------------------------------------|----------------------------------------------------------------------------------------------------|--|
| i.MX 8DXL                            | OP-TEE                                               | Software      | OP-TEE does not work on Rev.<br>A1.                                                                                                    | This is due to Rev.A1 LSIO<br>software workaround. It will be<br>fixed in next release.                                                                                              |  |
| i.MX 8DXL                            | Kernel/BSP                                           | Software      | System suspends/resumes hang-<br>up if init debug=yes and the<br>USB cable is kept connected after<br>UUU burns image to SD/eMMC.                     | It will be fixed in next release.                                                                                                    |  |
| i.MX 8QuadMax                        | Kernel/BSP                                           | Software      | RTC Kernel hangs during the<br>suspend resume stress test.                                                                                            | Use a longer wake-up time.                                                                                                    |  |
| i.MX 8M Plus                         | PCIe                                                 | Software      | When PCIe is supported, there<br>is no EP (end point) device<br>connected on the PCIe port.                                                           | Add pcie cz enabled=yes to the<br>kernel command line.<br>The PCIe clocks and power<br>supplies should be kept on. Refer<br>to the workaround of one erratum<br>(Erratum ERR051128). |  |
| i.MX 8ULP                            | Bootloader                                           | Software      | The eMMC fastboot does not<br>support warm reboot. eMMC<br>fastboot only supports 4 bit SDR<br>setting.                                               | It will be fixed in in i.MX 8ULP A1<br>part.                                                                                                    |  |
| i.MX 8ULP                            | SOF                                                  | Software      | SOF only supports 8K Sample<br>rate.                                                                                                    | It is a limitation.                                                                                                    |  |
| i.MX 8QuadMax                        | Kernel                                               | Software      | The kernel is not compiled with<br>the proper options for HDMI-RX.                                                                                    | It will be fixed in next<br>release. More about it: https://<br>community.nxp.com/t5/i-MX-<br>Processors-Knowledge-Base/i-<br>mx8qm-HDMI-RX/ta-p/1111058.                            |  |
| i.MX 8M Mini,<br>8M Nano, 8M<br>Plus | Low power<br>audio playback<br>with Cortex-M<br>core | Software      | As the LPA needs large buffer<br>size, which exceeds the default<br>size in ALSA, the LPA sound card<br>probe fails with the default boot<br>command. | Add the parameter<br>snd pcm.max_alloc_per_card=1<br>34217728 in boot command when<br>booting with *-rpmsg.dtb on<br>these platforms.                                                |  |
| i.MX<br>8QuadMax/<br>8QuadXPlus      | Display                                              | Software      | Call trace appears with DRM<br>mode setting suspend resume<br>test.                                                                                   | It will be fixed in next release.                                                                                                    |  |

<span id="page-42-0"></span>Table 14. Known issues and workarounds for i.MX 8 Family SoC (continued)

### 7 Multimedia

This chapter provides the information on the 4.6.4 multimedia component of the BSP.

The GStreamer version in this release is 1.18.0.

### Table 15. i.MX GStreamer 1.0 plugins

Plugin **Features** 

<span id="page-43-0"></span>![](_page_43_Picture_221.jpeg)

![](_page_43_Picture_222.jpeg)

i.MX Linux® Release Notes , Rev. LF5.15.5\_1.0.0, 24 June 2022

Table 15. i.MX GStreamer 1.0 plugins (continued)

| • v412mpeg2dec: V4L2 MPEG2 Decoder                                                                  |  |  |  |  |  |  |
|----------------------------------------------------------------------------------------------------|--|--|--|--|--|--|
| • v412jpegdec: V4L2 JPEG Decode                                                                     |  |  |  |  |  |  |
| $\bullet$ v412avsdec: V4L2 AVS Decode                                                               |  |  |  |  |  |  |
| • v412vp8dec: V4L2 VP8 Decoder                                                                      |  |  |  |  |  |  |
| • v412vp9dec: V4L2 VP9 Decoder                                                                      |  |  |  |  |  |  |
| $\bullet$ v412rvdec: V4L2 RMVB Decoder                                                              |  |  |  |  |  |  |
| • v412vc1dec: V4L2 VC1 Decoder                                                                      |  |  |  |  |  |  |
| i.MX all:                                                                                           |  |  |  |  |  |  |
| • Software video decoder plugins: uses gst-libav plugins                                            |  |  |  |  |  |  |
| i.MX 8M Plus:                                                                                       |  |  |  |  |  |  |
| • $\frac{1}{2}$ v412h264enc: VPU-based AVC/H264 video encoder                                       |  |  |  |  |  |  |
| • v412h265enc: VPU-based HEVC video encoder                                                         |  |  |  |  |  |  |
| i.MX 8M Mini:                                                                                       |  |  |  |  |  |  |
| • v412h264enc: VPU-based AVC/H.264 video encoder                                                    |  |  |  |  |  |  |
| • v412vp8enc: VPU-based VP8 video encoder                                                           |  |  |  |  |  |  |
| i.MX 8QuadXPlus or 8QuadMax:                                                                        |  |  |  |  |  |  |
| • v412h264enc: V4L2 H.264 encoder                                                                   |  |  |  |  |  |  |
| • v412jpegenc: V4L2 JPEG Encoder                                                                    |  |  |  |  |  |  |
| i.MX 6 family:                                                                                      |  |  |  |  |  |  |
| • vpuenc h264: VPU-based AVC/H.264 video encoder                                                    |  |  |  |  |  |  |
| • vpuenc h263: VPU-based H.263 video encoder                                                        |  |  |  |  |  |  |
| • vpuenc mpeg4: VPU-based MPEG4 video encoder                                                       |  |  |  |  |  |  |
| • vpuenc jpeg: VPU-based JPEG video encoder                                                         |  |  |  |  |  |  |
| pulsesrc: PulseAudio Audio Source                                                                   |  |  |  |  |  |  |
| Note: The default audio source may not be the expected one. You can set the desired<br>default one: |  |  |  |  |  |  |
| pactl list sources<br>pacmd set-default-source {source number}                                      |  |  |  |  |  |  |
| pulsesink: PulseAudio Audio Sink                                                                    |  |  |  |  |  |  |
| Note: The default audio sink may not be the expected one. You can set the desired<br>default one:   |  |  |  |  |  |  |
| pactl list sinks<br>pacmd set-default-sink {sink number}                                            |  |  |  |  |  |  |
|                                                                                                    |  |  |  |  |  |  |

![](_page_45_Picture_215.jpeg)

![](_page_45_Picture_216.jpeg)

#### NOTE

- To support WMA, AAC+, and RA decoding, install separate packages.
- vpudec plugins are only for SoCs with the VPU hardware.
- Enable video framebuffer compression (DTRC) by using: kmssink force-hantrotile=true.

### <span id="page-46-0"></span>7.2 i.MX playback example

i.MX provides an example gplay-1.0 application based on GStreamer's high-level API GstPlayer. The example provides the following functions.

![](_page_46_Picture_193.jpeg)

![](_page_46_Picture_194.jpeg)

### 7.3 i.MX recording engine API

i.MX provides a high-level API set for camera-related applications based on the GStreamer framework. This API set is based on the camerabin, which is from the gst-plugins-bad package.

This API can be found at gst1.0-fsl-plugin/tools/grecorder/recorder\_engine.h.

This API is only supported in i.MX 6 and i.MX 8 platforms, which have a VPU hardware encoder.

This API set can provide the following functions.

![](_page_46_Picture_195.jpeg)

![](_page_46_Picture_196.jpeg)

![](_page_47_Picture_509.jpeg)

### <span id="page-47-0"></span>Table 17. Recording engine functions (continued)

#### NOTE

This recording engine is only available in platforms with VPU.

### 7.4 Multimedia feature matrix

This section provides feature matrix details of various codecs used for playback.

### 7.4.1 Parser/Demuxer specifications

The demuxer support of a particular audio or video type requires the availability of the codec.

![](_page_47_Picture_510.jpeg)

![](_page_47_Picture_511.jpeg)

![](_page_48_Picture_459.jpeg)

#### <span id="page-48-0"></span>Table 18. Parser/Demuxer supported audio/video (continued)

### 7.4.2 Video codec specifications

The tables in this section show the video codec specifications with and without VPU acceleration. Check Section BSP Supported [Features](#page-10-0) to determine if your board supports VPU with software decoder.

Table 19. Video codec specification for hardware with VPU acceleration

|                  | Format          | Platform                     | Profile         | Min.<br>resolutio<br>n | Max.<br>resolution | Frame rate | <b>Bitrate</b> | Comment                      |
|------------------|-----------------|------------------------------|-----------------|------------------------|--------------------|------------|----------------|------------------------------|
| Video<br>Decoder | <b>HEVC</b>     | i.MX 8M Quad                 | main/main<br>10 | 144x<br>144            | 4096 x<br>2304     | 60 fps     | 160 Mbps       |                              |
|                  |                 | i.MX 8M Plus<br>i.MX 8M Mini | main/main<br>10 | 144x<br>144            | 1920 x<br>1080     | 60 fps     | 100 Mbps       |                              |
|                  |                 | i.MX<br>8QuadXPlus           | main            | 144x<br>144            | 4096 x<br>2160     | 30 fps     | 100 Mbps       |                              |
|                  |                 | i.MX 8QuadMax                | main            | 144x<br>144            | 4096 x<br>2160     | 60 fps     | 100 Mbps       |                              |
|                  | H.264           | i.MX 8M Quad                 | HP/MP/BP        | 48 x 48                | 4096 x<br>2304     | 30 fps     | 60 Mbps        | $\qquad \qquad \blacksquare$ |
|                  |                 | i.MX 8M Plus<br>i.MX 8M Mini | HP/MP/BP        | 48 x 48                | 1920 x<br>1080     | 60 fps     | 60 Mbps        |                              |
|                  |                 | i.MX<br>8QuadXPlus           | HP/MP/BP        | 64 x 64                | 4096 x<br>2160     | 30 fps     | 50 Mbps        | $\qquad \qquad \blacksquare$ |
|                  |                 | i.MX 8QuadMax                | HP/MP/BP        | 64 x 64                | 4096 x<br>2160     | 30 fps     | 50 Mbps        | $\overline{a}$               |
|                  |                 | i.MX6                        | HP/MP/BP        | 64 x 64                | 1920 x<br>1080     | 60 fps     | 50 Mbps        | $\overline{a}$               |
|                  | VP <sub>9</sub> | i.MX 8M Quad                 | profile 0, 2    | 144x<br>144            | 4096 x<br>2304     | 60 fps     | 100 Mbps       | $\overline{a}$               |
|                  |                 | i.MX 8M Plus<br>i.MX 8M Mini | profile 0, 2    | 144x<br>144            | 1920 x<br>1080     | 60 fps     | 100 Mbps       | $\overline{\phantom{a}}$     |
|                  | VP <sub>8</sub> | i.MX 8M Quad                 |                 | 48 x 48                | 1920 x<br>1080     | 60 fps     | 60 Mbps        |                              |

![](_page_49_Picture_449.jpeg)

### Table 19. Video codec specification for hardware with VPU acceleration (continued)

![](_page_50_Picture_469.jpeg)

### Table 19. Video codec specification for hardware with VPU acceleration (continued)

![](_page_51_Picture_378.jpeg)

### <span id="page-51-0"></span>Table 19. Video codec specification for hardware with VPU acceleration (continued)

### 7.4.3 Audio codec specification

### Table 20. Audio codec specification

![](_page_51_Picture_379.jpeg)

Table 20. Audio codec specification (continued)

|                              | Platform                                              | Feature/<br>Profile    | Feature/<br>Profile                                                                                                   | Channel        | Sample rate<br>(kHz) | Bit rate (kbps)                                                         | Comment                      |
|------------------------------|-------------------------------------------------------|------------------------|----------------------------------------------------------------------------------------------------|----------------|----------------------|-------------------------------------------------------------------------|------------------------------|
|                              | i.MX 8M Plus<br>i.MX<br>QuadXPlus<br>i.MX<br>8QuadMax | <b>WMA Pro</b>         | M0a @ QL2                                                                                                    | stereo/mono    | $= 48$               | 48-192                                                                  | $\Box$                       |
|                              |                                                       |                        | M0b @ QL2                                                                                                    | stereo/mono    | $= 48$               | $= 192$                                                                 | $\overline{a}$               |
|                              |                                                       |                        | M1 @ QL2                                                                                                    | $= 5.1$        | $= 48$               | $= 384$                                                                 | $\overline{a}$               |
|                              |                                                       |                        | M2 @ QL2                                                                                                    | $= 5.1$        | $= 96$               | $= 768$                                                                 | $\qquad \qquad -$            |
|                              |                                                       |                        | M3 @ QL2                                                                                                    | $= 7.1$        | $= 96$               | $= 1500$                                                                | $\qquad \qquad -$            |
|                              | i.MX 8M Plus<br>i.MX<br>QuadXPlus<br>i.MX<br>8QuadMax | <b>WMA</b><br>Lossless | N <sub>1</sub>                                                                                                    | stereo/mono    | $= 48$               | $= 3000$                                                                | $\blacksquare$               |
|                              |                                                       |                        | N2                                                                                                    | $5 - 5.1$      | $= 96$               | $= 3000$                                                                | $\qquad \qquad \blacksquare$ |
|                              |                                                       |                        | N <sub>3</sub>                                                                                                    | $= 7.1$        | $= 96$               | $= 3000$                                                                | $\blacksquare$               |
|                              | i.MX 8M Plus<br>i.MX<br>QuadXPlus<br>i.MX<br>8QuadMax | AMR_NB                 | $\blacksquare$                                                                                                    |                | $\bf 8$              | 12.2, 10.2, 7.<br>9, 7.4, 6.7, 5.<br>9, 5.15, 4.75                      |                              |
|                              |                                                       | AMR_WB                 | $\overline{\phantom{a}}$                                                                                              | $\overline{a}$ | 16                   | 23.85, 23.05,<br>19.85, 18.25,<br>15.85, 14.25,<br>12.65, 8.85, 6.<br>6 |                              |
| Software<br>Audio<br>Decoder | i.MX All                                              | MP3                    | MPEG-1<br>(Layer-1/<br>Layer-2/<br>Layer-3)<br>MPEG-2<br>(Layer-1/<br>Layer-2/<br>Layer-3)<br>$MPEG-2.5$<br>(Layer-3) | stereo/mono    | $5 = 48$             | 8-448                                                                   | $\frac{1}{2}$                |
|                              |                                                       | AACLC                  | MPEG-2<br><b>AACLC</b><br>MPEG-4<br>AACLC                                                                             | $5 - 5.1$      | 8-96                 | 8-368                                                                   |                              |
|                              |                                                       | HE-AAC                 | HE-AAC V1<br>HE-AAC V2                                                                                                | stereo/mono    | 8-96                 | Mono: 8-384<br>stereo: 16-<br>768                                       | $\overline{\phantom{a}}$     |
|                              |                                                       | Ogg Vorbis             | q1-q10                                                                                                    | stereo         | 8-192                | $= 500$                                                                 | $\blacksquare$               |
|                              |                                                       | WMA STD                | L1@QL1                                                                                                    | stereo/mono    | 44.1                 | 64-161                                                                  | $\blacksquare$               |
|                              |                                                       |                        | L2 @ QL1                                                                                                    |                | $= 48$               | $= 161$                                                                 | $\frac{1}{2}$                |

<span id="page-53-0"></span>Table 20. Audio codec specification (continued)

| Platform | Feature/<br>Profile    | Feature/<br>Profile      | Channel     | Sample rate<br>(kHz)       | Bit rate (kbps)   Comment                                               |                          |
|----------|------------------------|--------------------------|-------------|----------------------------|-------------------------------------------------------------------------|--------------------------|
|          |                        | L3 @ QL1                 |             | $= 48$                     | $= 385$                                                                 | $\qquad \qquad -$        |
|          | <b>WMA Pro</b>         | M0a @ QL2                | stereo/mono | $= 48$                     | 48-192                                                                  | $\blacksquare$           |
|          |                        | M0b @ QL2                | stereo/mono | $= 48$                     | $= 192$                                                                 | $\overline{\phantom{a}}$ |
|          |                        | M1 @ QL2                 | $= 5.1$     | $= 48$                     | $= 384$                                                                 | $\overline{\phantom{a}}$ |
|          |                        | M2 @ QL2                 | $= 5.1$     | $= 96$                     | $= 768$                                                                 | $\overline{\phantom{a}}$ |
|          |                        | <b>WMA Pro</b>           | $= 7.1$     | $= 96$                     | $= 1500$                                                                | $\overline{\phantom{a}}$ |
|          | <b>WMA</b><br>Lossless | N <sub>1</sub>           | stereo/mono | $= 48$                     | $= 3000$                                                                | $\overline{\phantom{a}}$ |
|          |                        | N2                       | $5 - 5.1$   | $= 96$                     | $= 3000$                                                                | $\overline{\phantom{a}}$ |
|          |                        | N3                       | $52 - 7.1$  | $= 96$                     | $= 3000$                                                                | $\overline{\phantom{a}}$ |
|          | <b>RA</b>              | cook                     | stereo/mono | 8, 11.025, 22.<br>05, 44.1 |                                                                         |                          |
|          | AMR NB                 | $\overline{\phantom{a}}$ |             | 8                          | 12.2, 10.2, 7.<br>9, 7.4, 6.7, 5.<br>9, 5.15, 4.75                      | $\blacksquare$           |
|          | AMR_WB                 |                          |             | 16                         | 23.85, 23.05,<br>19.85, 18.25,<br>15.85, 14.25,<br>12.65, 8.85, 6.<br>6 |                          |
|          | <b>BSAC</b>            | $\overline{\phantom{a}}$ | $5 - 5.1$   | $52 - 48$                  | 64 per<br>channel                                                       | Core codec<br>only       |

### 7.4.4 Speech codec specification

Table 21. Speech codec specification

![](_page_53_Picture_333.jpeg)

### <span id="page-54-0"></span>7.4.5 Streaming protocol specification

#### Table 22. Streaming protocol specification

![](_page_54_Picture_263.jpeg)

### 7.4.6 RTSP streaming server specification

To support the RTSP server, the gst-rtsp-server open source package needs to be installed. See Section "RTSP Streaming Server" in the *i.MX Linux<sup>®</sup> User's Guide* (IMXLUG) for information on how to build and install it.

### Table 23. RTSP streaming server specification

![](_page_54_Picture_264.jpeg)

### 7.4.7 Subtitle specification

### Table 24. Subtitle specification

![](_page_54_Picture_265.jpeg)

### 7.4.8 Sound Open Firmware

Sound Open Firmware updated to v1.9 and contains following new features:

- Support for i.MX 8ULP platform
- Equalizer support based on IIR and FIR filters
- Dynamic Range Compress support

### 7.5 Known issues and limitations for multimedia

Issues seen on GStreamer 1.x:

- As the maximum buffer size of the playbin multiqueue is 10 MB, problems may be seen with some long audio or video interleaved streams. You can enlarge this buffer size to support these special use cases.
- AAC decoder: The ADIF format does not support seek mode nor FF/FB.
- Playing recorded AVI file on i.MX with VPU (MPEG4 (vpu) + AVI (avimux)) fails because the AVIMUX mark MPEG4 video to DIVX is not supported.
- <span id="page-55-0"></span>• Rotation on i.MX 6 with VPU is not supported for interlaced streams whose width or height is larger than 968 x 968 when enabled deinterlacing due to a driver limitation.
- Rewind may report an EOS when using libav for video decoding.
- Accurate seek mode may take a longer time delay.
- For clips with no index table in containers (or video with only very few key frames), seeking is not supported.
- Audio-only clips do not support FB.

### 8 Revision History

This table provides the revision history.

#### Table 25. Revision history

![](_page_55_Picture_243.jpeg)

Table 25. Revision history (continued)

| <b>Revision number</b> | Date    | Substantive changes                                                       |
|------------------------|---------|---------------------------------------------------------------------------|
| LF5.10.35_2.0.0        | 06/2021 | Upgraded to Yocto Project Hardknott and the kernel upgraded<br>to 5.10.35 |
| LF5.10.52 2.1.0        | 09/2021 | Updated for i.MX 8ULP Alpha and the kernel upgraded to 5.10.52            |
| LF5.10.52 2.1.0        | 10/2021 | Updated the Arm SR-IR certification                                       |
| LF5.10.52_2.1.0        | 11/2021 | Updated Table 3 "BSP and multimedia standard packages"                    |
| LF5.10.72 2.2.0        | 12/2021 | Upgraded the kernel to 5.10.72 and updated the BSP                        |
| LF5.15.5 1.0.0         | 03/2022 | Upgraded to the 5.15.5 kernel, Honister Yocto, and Qt6                    |
| LF5.15.5 1.0.0         | 06/2022 | Updated the Graphics version number.                                      |

## <span id="page-57-0"></span>Legal information

### **Definitions**

Draft - A draft status on a document indicates that the content is still under internal review and subject to formal approval, which may result in modifications or additions. NXP Semiconductors does not give any representations or warranties as to the accuracy or completeness of information included in a draft version of a document and shall have no liability for the consequences of use of such information.

### **Disclaimers**

Limited warranty and liability - Information in this document is believed to be accurate and reliable. However, NXP Semiconductors does not give any representations or warranties, expressed or implied, as to the accuracy or completeness of such information and shall have no liability for the consequences of use of such information. NXP Semiconductors takes no responsibility for the content in this document if provided by an information source outside of NXP Semiconductors.

In no event shall NXP Semiconductors be liable for any indirect, incidental, punitive, special or consequential damages (including - without limitation lost profits, lost savings, business interruption, costs related to the removal or replacement of any products or rework charges) whether or not such damages are based on tort (including negligence), warranty, breach of contract or any other legal theory.

Notwithstanding any damages that customer might incur for any reason whatsoever, NXP Semiconductors' aggregate and cumulative liability towards customer for the products described herein shall be limited in accordance with the Terms and conditions of commercial sale of NXP Semiconductors.

Right to make changes — NXP Semiconductors reserves the right to make changes to information published in this document, including without limitation specifications and product descriptions, at any time and without notice. This document supersedes and replaces all information supplied prior to the publication hereof.

Suitability for use - NXP Semiconductors products are not designed, authorized or warranted to be suitable for use in life support, life-critical or safety-critical systems or equipment, nor in applications where failure or malfunction of an NXP Semiconductors product can reasonably be expected to result in personal injury, death or severe property or environmental damage. NXP Semiconductors and its suppliers accept no liability for inclusion and/or use of NXP Semiconductors products in such equipment or applications and therefore such inclusion and/or use is at the customer's own risk.

Applications — Applications that are described herein for any of these products are for illustrative purposes only. NXP Semiconductors makes no representation or warranty that such applications will be suitable for the specified use without further testing or modification.

Customers are responsible for the design and operation of their applications and products using NXP Semiconductors products, and NXP Semiconductors accepts no liability for any assistance with applications or customer product design. It is customer's sole responsibility to determine whether the NXP Semiconductors product is suitable and fit for the customer's applications and products planned, as well as for the planned application and use of customer's third party customer(s). Customers should provide appropriate design and operating safeguards to minimize the risks associated with their applications and products.

NXP Semiconductors does not accept any liability related to any default, damage, costs or problem which is based on any weakness or default in the customer's applications or products, or the application or use by customer's third party customer(s). Customer is responsible for doing all necessary testing for the customer's applications and products using NXP Semiconductors products in order to avoid a default of the applications and the products or of the application or use by customer's third party customer(s). NXP does not accept any liability in this respect.

Terms and conditions of commercial sale — NXP Semiconductors products are sold subject to the general terms and conditions of commercial sale, as published at http://www.nxp.com/profile/terms, unless otherwise agreed in a valid written individual agreement. In case an individual agreement is concluded only the terms and conditions of the respective agreement shall apply. NXP Semiconductors hereby expressly objects to applying the customer's general terms and conditions with regard to the purchase of NXP Semiconductors products by customer.

Export control - This document as well as the item(s) described herein may be subject to export control regulations. Export might require a prior authorization from competent authorities.

Suitability for use in non-automotive qualified products - Unless this data sheet expressly states that this specific NXP Semiconductors product is automotive qualified, the product is not suitable for automotive use. It is neither qualified nor tested in accordance with automotive testing or application requirements. NXP Semiconductors accepts no liability for inclusion and/or use of non-automotive qualified products in automotive equipment or applications.

In the event that customer uses the product for design-in and use in automotive applications to automotive specifications and standards, customer (a) shall use the product without NXP Semiconductors' warranty of the product for such automotive applications, use and specifications, and (b) whenever customer uses the product for automotive applications beyond NXP Semiconductors' specifications such use shall be solely at customer's own risk, and (c) customer fully indemnifies NXP Semiconductors for any liability, damages or failed product claims resulting from customer design and use of the product for automotive applications beyond NXP Semiconductors' standard warranty and NXP Semiconductors' product specifications.

Translations — A non-English (translated) version of a document, including the legal information in that document, is for reference only. The English version shall prevail in case of any discrepancy between the translated and English versions.

Security - Customer understands that all NXP products may be subject to unidentified vulnerabilities or may support established security standards or specifications with known limitations. Customer is responsible for the design and operation of its applications and products throughout their lifecycles to reduce the effect of these vulnerabilities on customer's applications and products. Customer's responsibility also extends to other open and/or proprietary technologies supported by NXP products for use in customer's applications. NXP accepts no liability for any vulnerability. Customer should regularly check security updates from NXP and follow up appropriately.

Customer shall select products with security features that best meet rules, regulations, and standards of the intended application and make the ultimate design decisions regarding its products and is solely responsible for compliance with all legal, regulatory, and security related requirements concerning its products, regardless of any information or support that may be provided by NXP.

NXP has a Product Security Incident Response Team (PSIRT) (reachable at [PSIRT@nxp.com\)](mailto:PSIRT@nxp.com) that manages the investigation, reporting, and solution release to security vulnerabilities of NXP products.

### **Trademarks**

Notice: All referenced brands, product names, service names, and trademarks are the property of their respective owners.

NXP — wordmark and logo are trademarks of NXP B.V.

AMBA, Arm, Arm7, Arm7TDMI, Arm9, Arm11, Artisan, big.LITTLE, Cordio, CoreLink, CoreSight, Cortex, DesignStart, DynamIQ, Jazelle, Keil, Mali, Mbed, Mbed Enabled, NEON, POP, RealView, SecurCore, Socrates, Thumb, TrustZone, ULINK, ULINK2, ULINK-ME, ULINK-PLUS, ULINKpro, μVision, Versatile — are trademarks or registered trademarks of Arm Limited (or its subsidiaries) in the US and/or elsewhere. The related technology may be protected by any or all of patents, copyrights, designs and trade secrets. All rights reserved.

Airfast — is a trademark of NXP B.V.

**Bluetooth** — the Bluetooth wordmark and logos are registered trademarks owned by Bluetooth SIG, Inc. and any use of such marks by NXP Semiconductors is under license.

Cadence — the Cadence logo, and the other Cadence marks found at [www.cadence.com/go/trademarks](http://www.cadence.com/go/trademarks) are trademarks or registered trademarks of Cadence Design Systems, Inc. All rights reserved worldwide.

CodeWarrior — is a trademark of NXP B.V.

- ColdFire is a trademark of NXP B.V.
- ColdFire+ is a trademark of NXP B.V.
- EdgeLock is a trademark of NXP B.V.
- EdgeScale is a trademark of NXP B.V.

EdgeVerse — is a trademark of NXP B.V.

elQ - is a trademark of NXP B.V.

FeliCa - is a trademark of Sony Corporation.

**Freescale** — is a trademark of NXP B.V.

HITAG — is a trademark of NXP B.V.

ICODE and I-CODE — are trademarks of NXP B.V.

Immersiv3D — is a trademark of NXP B.V.

**I2C-bus** — logo is a trademark of NXP B.V.

Kinetis - is a trademark of NXP B.V.

Layerscape - is a trademark of NXP B.V.

Mantis - is a trademark of NXP B.V.

MIFARE — is a trademark of NXP B.V.

NTAG — is a trademark of NXP B.V.

Processor Expert - is a trademark of NXP B.V.

QorIQ — is a trademark of NXP B.V.

SafeAssure — is a trademark of NXP B.V.

SafeAssure - logo is a trademark of NXP B.V.

Synopsys — Portions Copyright <sup>©</sup> 2021 Synopsys, Inc. Used with permission. All rights reserved.

Tower - is a trademark of NXP B.V.

- UCODE is a trademark of NXP B.V.
- VortiQa is a trademark of NXP B.V.

# arm

Please be aware that important notices concerning this document and the product(s) described herein, have been included in section 'Legal information'.

© NXP B.V. 2017-2022. All rights reserved.

For more information, please visit: http://www.nxp.com For sales office addresses, please send an email to: salesaddresses@nxp.com

> Date of release: 24 June 2022 Document identifier: IMXLXRN